# 第1章 はじめに

## 第1章

# 1 マニュアルについて

本マニュアルには、和歌山県公共工事等入札情報システム」、「和歌山県公共工事等電子入札システム」、 及び「和歌山県公共工事等情報共有システム」の3つのシステムについての操作方法等を記載していま す。

## 2 事前準備

システムを使用するための設定手順について説明します。

#### 2 - 1 推奨するパソコンの性能、ソフトウェア等の環境について

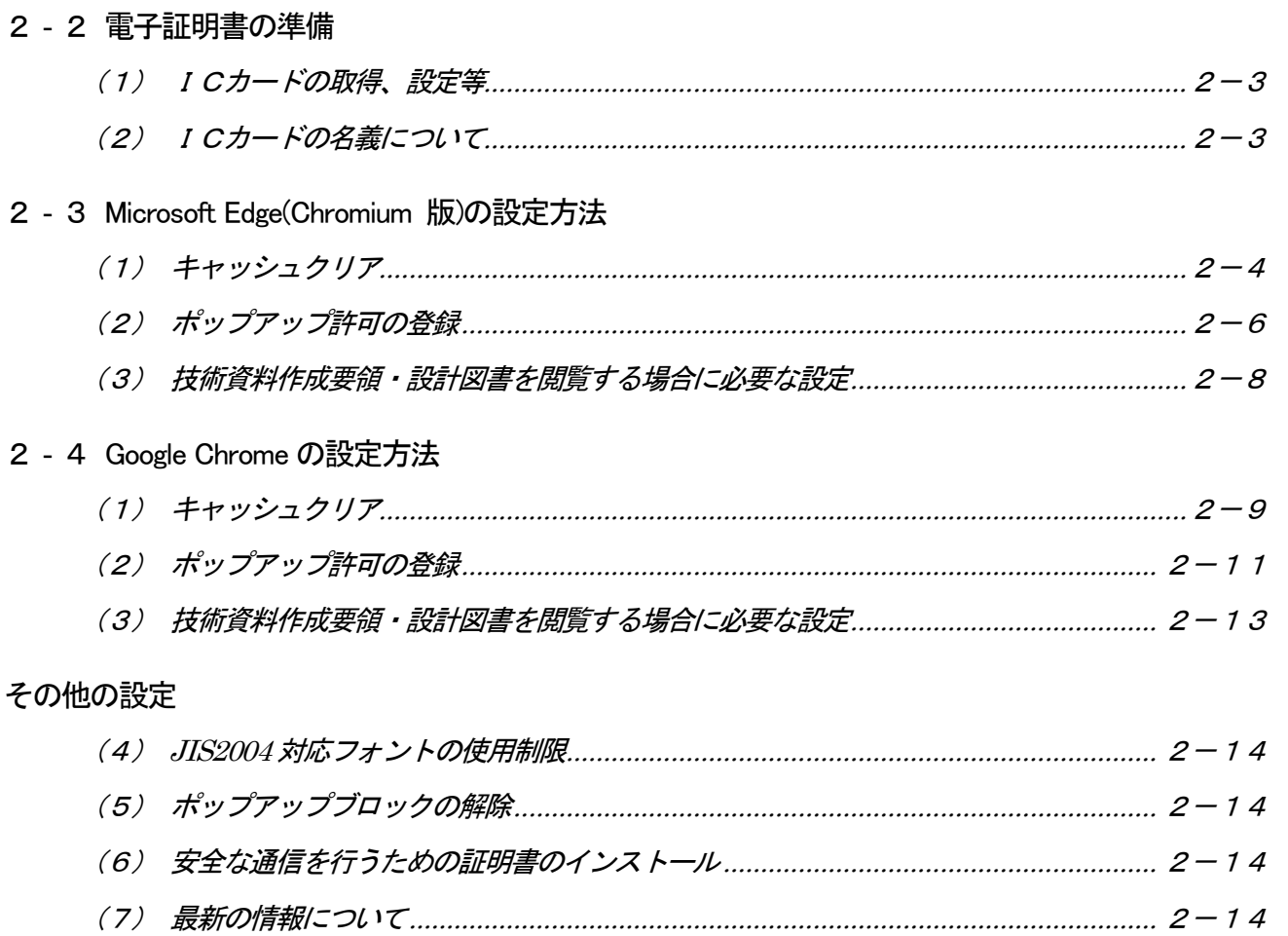

### 2 - 5 電子入札利用者登録 (電子入札業務を行う IC カードの設定)

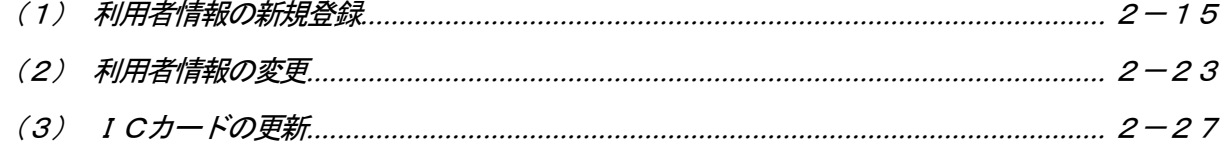

## 3 制限事項

- 3 1 システム使用禁止文字について
- 3 2 その他の制限事項

# 4 よくある質問とその回答

4 - 1 ファイルのダウンロードができない

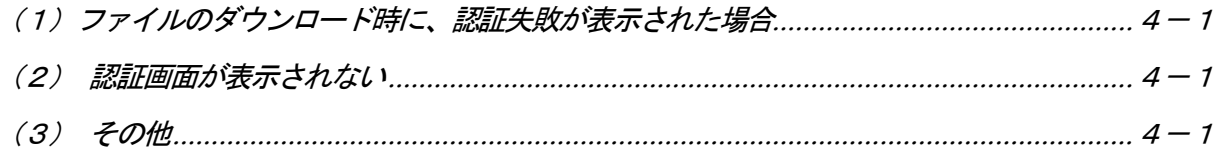

4 - 2 エラーが表示された場合の対処について